AutoCAD

- 13 ISBN 9787302212508
- 10 ISBN 7302212503

出版时间:2010-1

页数:321

版权说明:本站所提供下载的PDF图书仅提供预览和简介以及在线试读,请支持正版图书。

www.tushu111.com

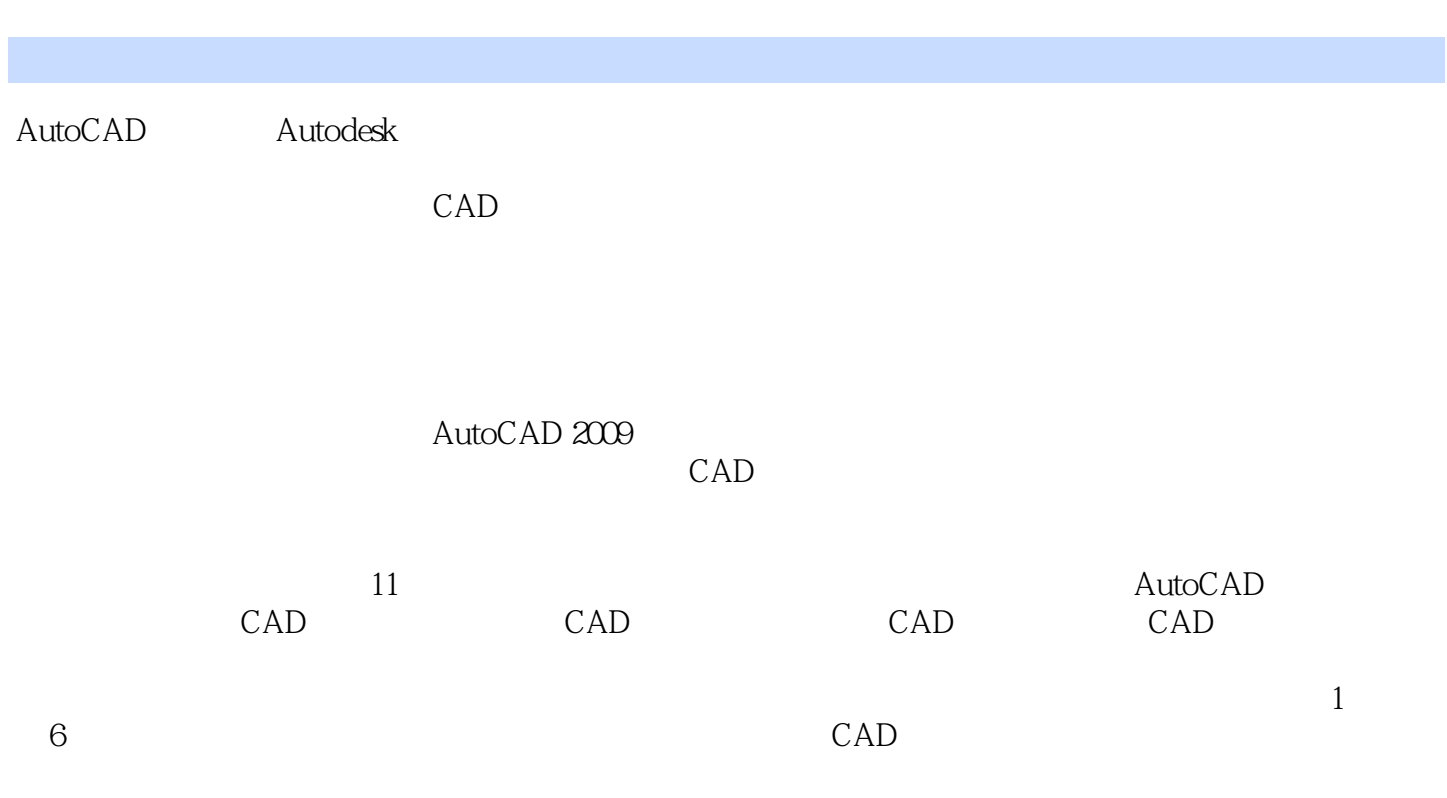

http://www.cai8.net

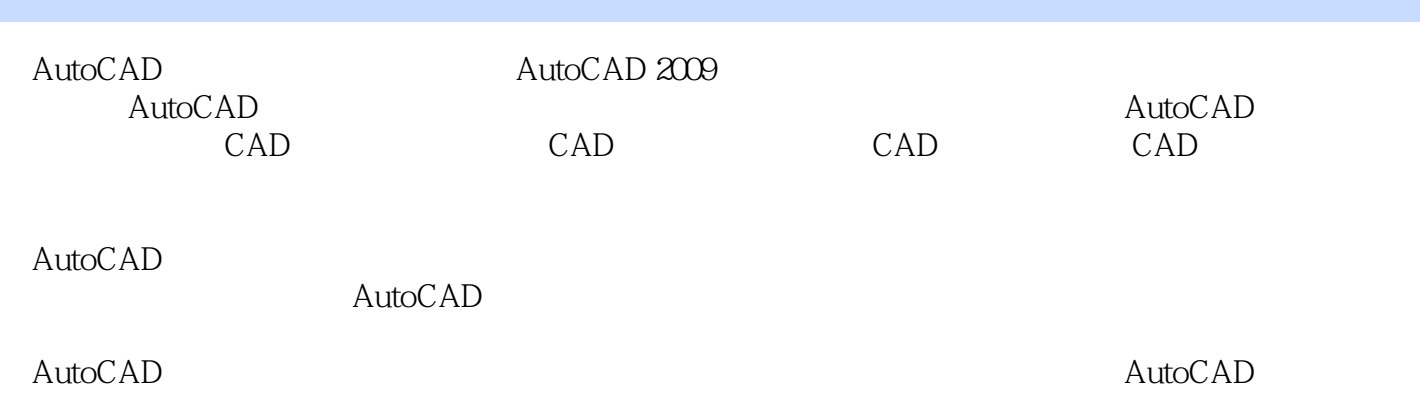

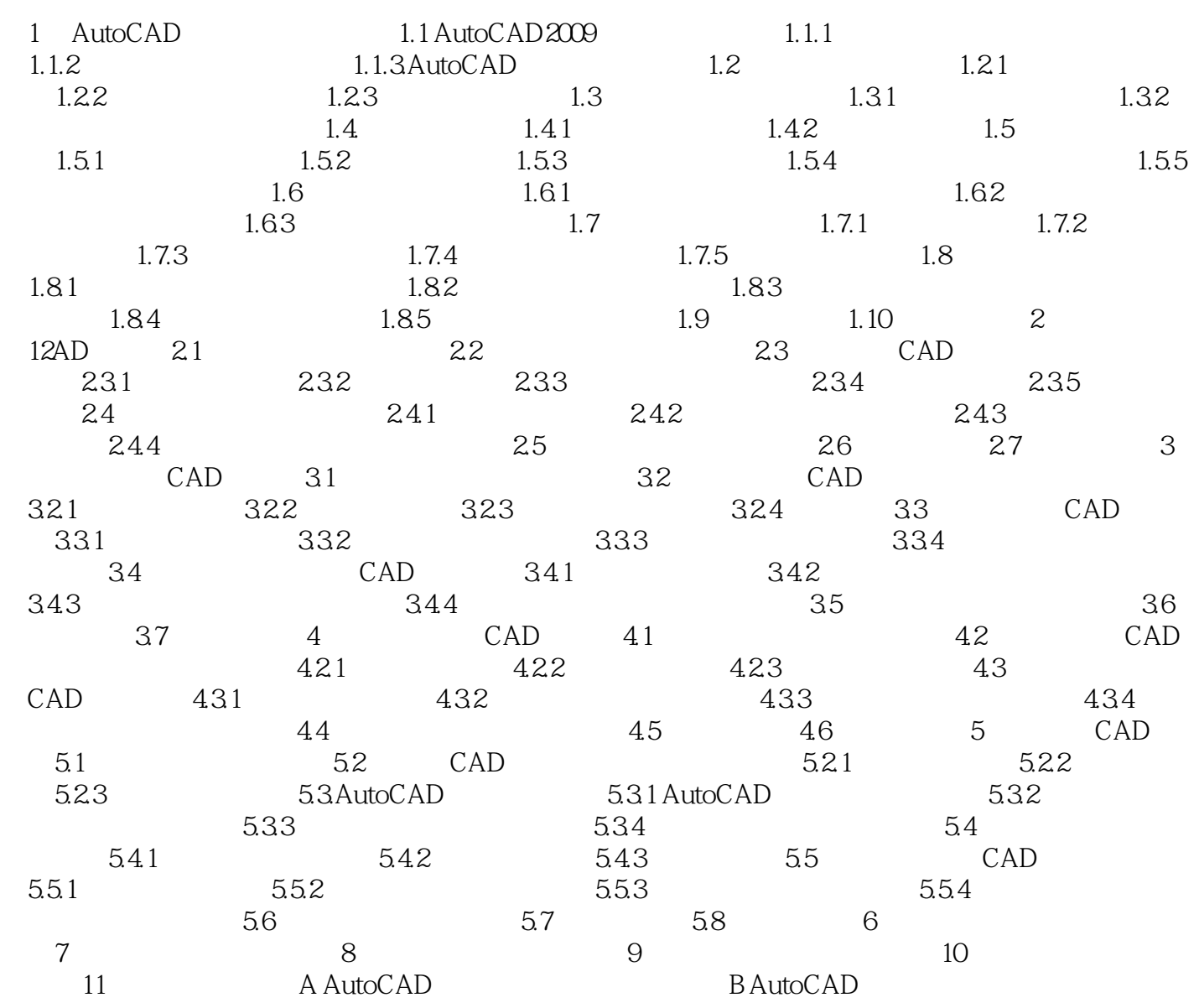

 $1$  $2<sub>z</sub>$ 

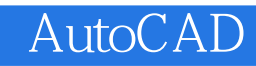

本站所提供下载的PDF图书仅提供预览和简介,请支持正版图书。

:www.tushu111.com